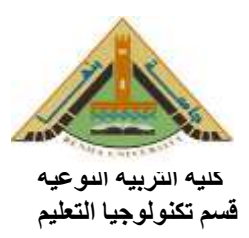

 **التاريخ : 28 / 5 / 2015** الفرقه : الثانية شعبة اقتصاد منزل*ى* 

 **االمتحان النظرى فى مادة تطبيقات الحاسب االلى فى التخصص اجب عن االسئلة االتية: السؤال االول: تعتبر الوسائل المتعددة وإستخدامها فى العمليه التعليمية أدى الى التحول الملموس من دور المتعلم فى حفظ محتوى المادة الدراسيه إلى مايؤدية المتعلم من مهارات .....ناقش هذه العبارة موضحا مفهوم الوسائل المتعددة ... عناصرها....ومراحل انتاجها ؟** 

**السؤال الثاني : اكتب فيما يلى -: - خصائص الوسائل المتعددة - أهمية المستحدثات التكنولوجيه - االجهزة االزمه النتاج وعرض برامج الوسائل المتعددة** 

**السؤال الثالث:**

 **من خالل دراستك لمقرر تطبيقات الحاسب االلى فى التخصص اشرح كيف يمكنك االستفادة من خدمات الويب فى مجال تخصصك ؟**

**اهلل ولى التوفيق ،،،،،،**

**نموذج االجابة اجابه السؤال االول مفهوم الوسائط**  مجموعه من الوسائل مثل الصور والرسوم والنصوص التى تقدم للمتعلم بطريقه تفاعلية من خالل الكمبيوتر

عناصر الوسائط المتعددة Elements Multimedia -1 النصوص Texts : وهى أكثر العناصر استخداما فى برامج الوسائط المتعددة حيث تساعد على وصول المعلومات للمتعلم من خالل عرض النص مع الصور والرسومات أو غيرها الصوت Sounds :

هو من أهم عناصر الوسائط المتعددة لاستخدامه في شد وتركيز انتباه المتعلم وتعزيز الصورة و يخلق الانفعال عند المنعلم ويستخدم الصوت في التفرقة بين العرض الجيد والعرض السئ ويحفظ داخل ملفات خاصة بالصوت مثل ملفات حفظ تسجيل الكلمنات فنى اامتنداد Wav أما اامتداد Midi فهو للموسيقى فقط .

- الرسوم -:

فهي من أهم عناصـر بـرامج الوسـائط المتعـددة لأنهـا تقوم بتوضـيح العلاقـات المنطقيـة مثـل الكائنات التي تعيش في البيئة البحرية وكذلك استخدام الرسوم المتسلسة لتنمية مهارات حركية معينة ويمكن أن تكون هذه الرسومات كبيرة أو صغيرة الحجم ملونه أو غير ملونه ويمكن التعديل والنسخ فيها.

الفيديو ) Video ) :

إن استخدام التقنيات الحديثة أدت إلى تطوير التقنية التفاعلية بإضافة الفيديو الرقمي إلى الحاسوب الشخصىي فى برامج الوسائط المتعددة ويعتبر الفيديو الرقمي من أول البرامج التثقيفية داخل البرنامج وحتى ألعاب الفيديو التفاعلية ويعتبر ملف الفيديو الرقمى هو بيانات الحاسوب الرقمية ويتميز بكثرة الألوان واستخدامها بنطاق أوسع ويمكن ضغط الفيديو الرقمي في أحجام مختلفة ويمكن استخدامه لعرض وتوضيح نتيجة معينة وجعل موضىوع العرض أكثر جاذبيه وجودة الفيديو الرقمي تعتمد على جودة جهاز الفيديو وسرعة المعالج وسعه الذاكرة والقرص الصلب وكذلك يعتمد الفيديو على استمرارية المشاهدة التي تجعل المتعلم في انتباه مستمرمن خلال تكامل جميع عناصر الوسائط المتعددة مثل :– الصبورة – والحركية – والنص للحصبول علي المعلومات التي نحتاجهامن خلال وسائط أكثر فاعلية في عمليتي التعلم والتعليم . احد مراحل تصميم البرمجية

**نموذج محمد عطية خميس** 

يعد هذا النمـوذج مـن النمـاذج الشـاملة التـي نشـمل علـي جميـع عمليـات التصـميم والتطوير التعليمي، والنموذج قائم على التفاعلية بين جميع مكوناته، وذلك عن طريق عمليات التقويم البنائي والرجع والتعديل والتحسين المستمر ، ويتكون هذا النموذج من خمس مراحل هي: -1 مرحلة التحليل.

ومنها تحليل المشكلة وتقدير الاحتياجات وتحليل خصائص المتعلمين وتحليل الموارد البيئية.

-2 مرحلة التصميم.

ومنها تصميم الأهداف التعليمية وتحليلها وتصنيفها وتصميم أدوات القياس وتصميم المحتوى وتصميم استراتيجيات التعليم والتعلم ووصف المصادر .

-3 مرحلة التطوير.

ومنها إعداد السيناريو والتطوير والتقويم البنائي والاخراج النهائي.

-4 مرحلة التقويم.

ومنها إعداد أدوات التقويم وتطبيق الأدوات والمعالجة الإحصائية.

-5 مرحلة ااستخدام.

ومنها التبنى والنير والتنفير والمتابعة المستمرة.

ويوضح الشكل النالي هذه المراحل: اجابه السؤال الثانى خصائص الوسائط المتعددة التفاعلية التكامل الفرديه الكونية التنو الرقمية التزامن اهمية المستحدثات التكنولوجية

- يسهل استخدام المستحدثات التكنولوجية فى عملية التواصل مع اآلخرين بيكل جيد مما يتيح له توصيل رسالته بشكل أفضل، وأبرز مثال على ذلك شبكة الإنترنت.
- المستحدثات التكنولوجية تشوق المتعلم وتزيد من حماسه للاستمرار فى التعلم؛ نظراً لعناصر التشويق المتمثلة في الحركة والألوان والمؤثرات الصوتية وأبسط دليل على ذلك جهاز الكمبيوتر .
- توفر المستحدثات التكنولو جية بيئة رات إتجاهين حيث يكون هناو تبادل وتفاعل بين المتعلم أو المعلم وهذه المستحدثات.
	- تيسر الحصول على مصادر المعلومات وأحدث التطورات والمقاات والبحوث.
		- تساعد على استنباط أهداف جديدة ، ومسالك أكثر تأثيراً.
- محاكاة بيئات الحياة الواقعية ، وتوفير بيئة اتصال نتائية الاتجاه تحكم حواجز قاعة الدراسة وتربطها بالعالم وبيئة المتعلم .
- تمكين المتعلم من ااعتماد على الرات وتنمية مهارات التعلم الراتن لدية وجعل التعلم تعلماً تفاعلياً Learning Interactive والتأكيد على بقاء أثرو .
- تقديم بيئة تعليمية مرتبة كمطلب للتعليم الفعال عن طريق تتوع في أساليب واستراتيجيات تقديم المعلومات.
- تطبيق فكرة التعلم الملائم من خلال إتاحة الوصول إلى المزيد من المعلومات بطرق أكثر وأيسر للمعرفة حسب الطلب.
	- النهوض بالتعليم وتطويرو فن آفاا العالم الحديث.
- التتمية المهنية للمتعلم واكسابة الكفايات الأساسية والضرورية كي يندمج في العالم المحيط به.
- تحقيق مبدأ التعلم للإتقان عن طريق توافر توقعات واضحة ومحكات محددة لما يكون علية النجاح في أداء المهام والكشف عن أسباب التأخر أو التعثر في التعلم وعلاجه .
	- تقليل المشاكل السلوكية في بيئة الصف من خلال زيادة دافعيه المتعلم للتعلم .
- ايادة التفاعل الفردي والتقليل من عامل الرهبة من التجريب وتنمية حب ااستطال واابتكار والعمل الجماعن.

االجهزة المستخدمه

جهاز كمبيوتر وملحقاته وسائط تخزين الشاشات واجهزة الصوت اجهزة الصور

اجابه السؤال الثالث يتم شرح خدمات الويب من بحث للصور او الفديوهات واو البحث عن الموضوعات وتوظيفها من خلال الاستفادة منها فى مجال الاقتصاد المنزلى